Geometria Computacional

#### Aula 23

#### Buscas ortogonais

#### Cap 5 do livro de de Berg et al.

K □ ▶ K @ ▶ K 할 X K 할 X | 할 X 1 9 Q Q \*

# Consultas em bancos de dados

BD com informações sobre funcionários de uma empresa: nome, endereço, data de nascimento, salário, etc.

Exemplo de consulta: liste todos os funcionários nascidos entre 1970 e 1975 com salário entre R\$10.000, 00 e R\$15.000, 00.

Interpretação geométrica: cada funcionário é um ponto, com data de nascimento, codificada como um número, como x-coordenada, e salário como y-coordenada.

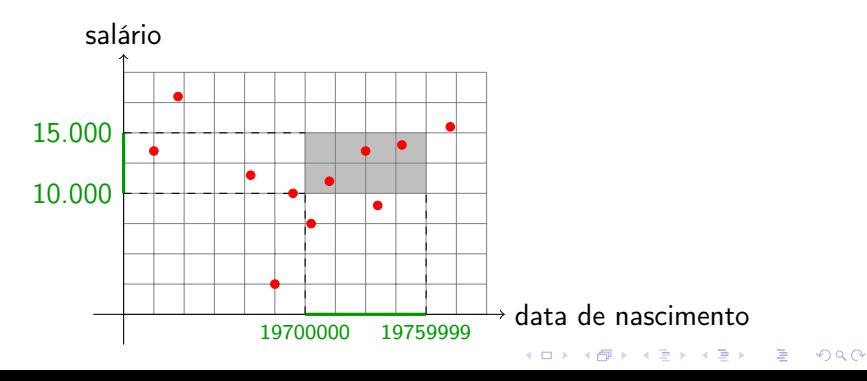

Busca unidimensional por intervalo: 1D range queries

S: conjunto de *n* números

ABB com números de S nas folhas

Nós internos guardam máximo da subárvore esquerda.

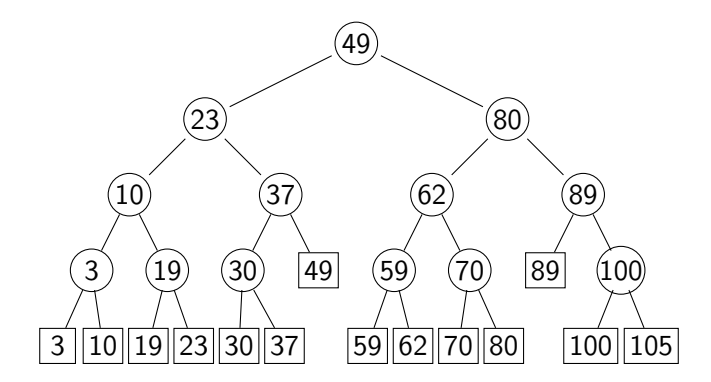

Valor num nó interno divide as folhas aproximadamente ao meio.

KEL KARIK KEL KEL KARIK

# Busca unidimensional por intervalo

Busca por números de S no intervalo  $[a, b]$ :

Busque a e b na ABB, terminando nas folhas  $x \in y$ .

Exemplo: para  $a = 15$  e  $b = 80$ , terminamos com  $x = 19$  e  $y = 82$ .

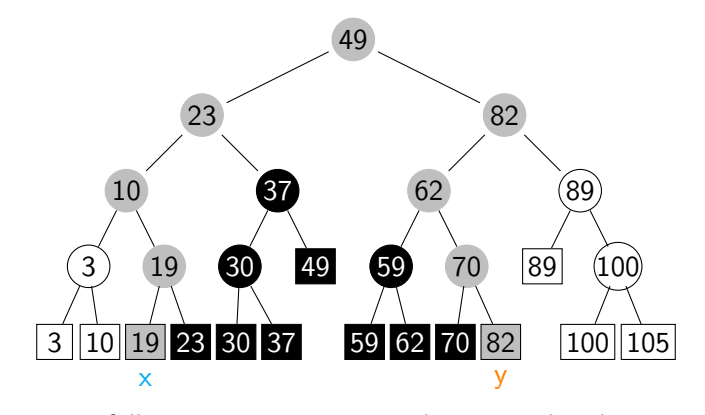

Resposta: folhas entre  $x \in y$ , possivelmente incluindo  $x \in y$ 

KEL KARIK KEL KEL KARIK

# Consumo de tempo

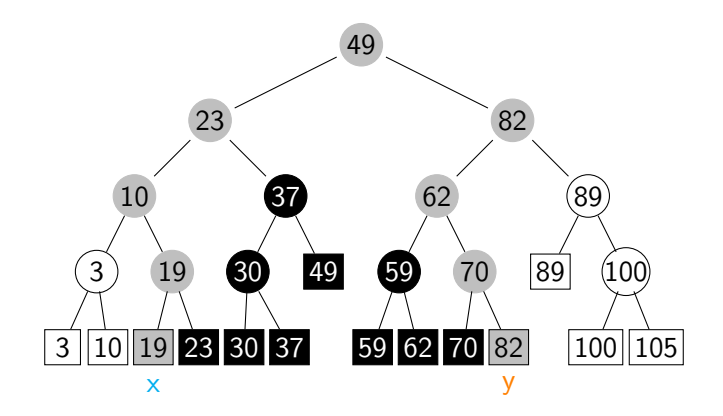

Ache o vértice s onde os caminhos para  $x \in y$  bifurcam e, de s para  $x$ , imprima todas as folhas de subárvores à direita e, de s para y, imprima todas as folhas de subárvores à esquerda.

# Consumo de tempo

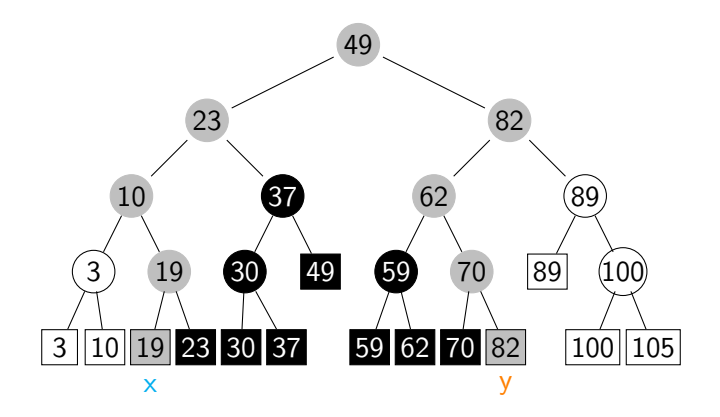

Ache o vértice s onde os caminhos para  $x \in y$  bifurcam e, de s para  $x$ , imprima todas as folhas de subárvores à direita e, de s para y, imprima todas as folhas de subárvores à esquerda.  $O(\lg n + k)$ , onde k é o número de elementos de S em [a, b].

# Esquema

Ache o vértice s onde os caminhos para  $x \in y$  bifurcam e, de  $s$  para  $x$ , imprima todas as folhas de subárvores à direita e, de s para  $y$ , imprima todas as folhas de subárvores à esquerda.

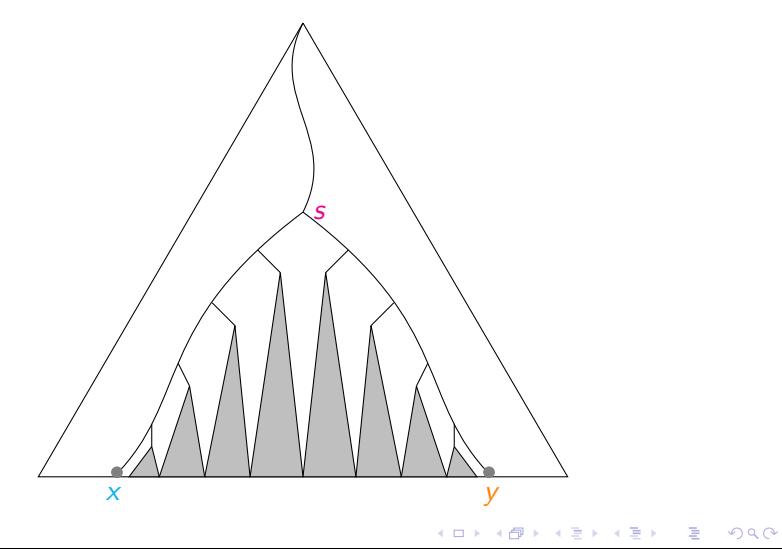

Espaço 2-dimensional, buscas ortogonais.

P: conjunto de pontos

#### Consulta retangular:

Quais pontos de P estão em  $[x:x'] \times [y:y']$ ?

Ponto  $p$  está em  $[x : x'] \times [y : y']$  se  $p_x \in [x : x']$  e  $p_y \in [y : y']$ .

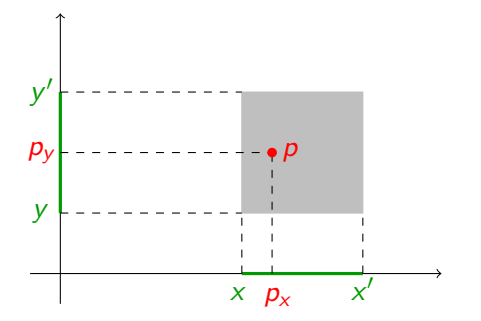

KEL KARIK KEL KEL KARIK

Árvore de busca binária que divide os pontos alternadamente, ora por uma linha vertical, ora por uma linha horizontal.

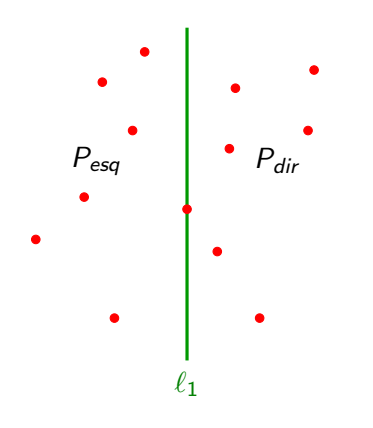

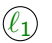

K ロ ▶ K @ ▶ K 할 > K 할 > 1 할 > 1 ⊙ Q Q ^

Árvore de busca binária que divide os pontos alternadamente, ora por uma linha vertical, ora por uma linha horizontal.

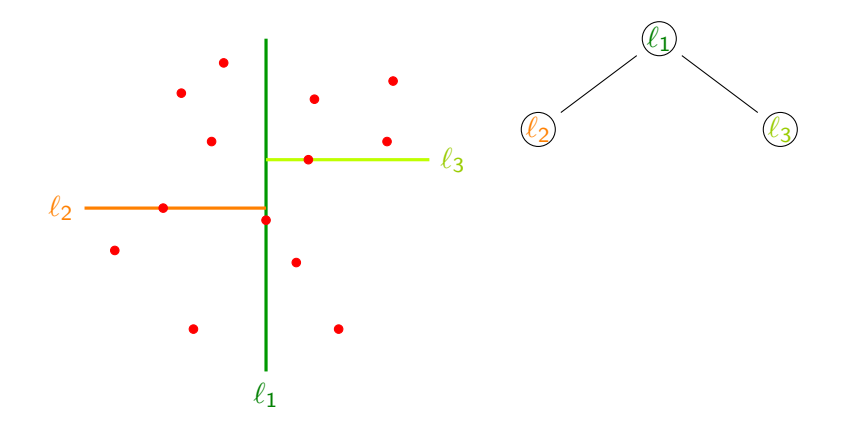

イロト イ部 トメ 君 トメ 君 ト

 $\mathbb{B}$ 

Árvore de busca binária que divide os pontos alternadamente, ora por uma linha vertical, ora por uma linha horizontal.

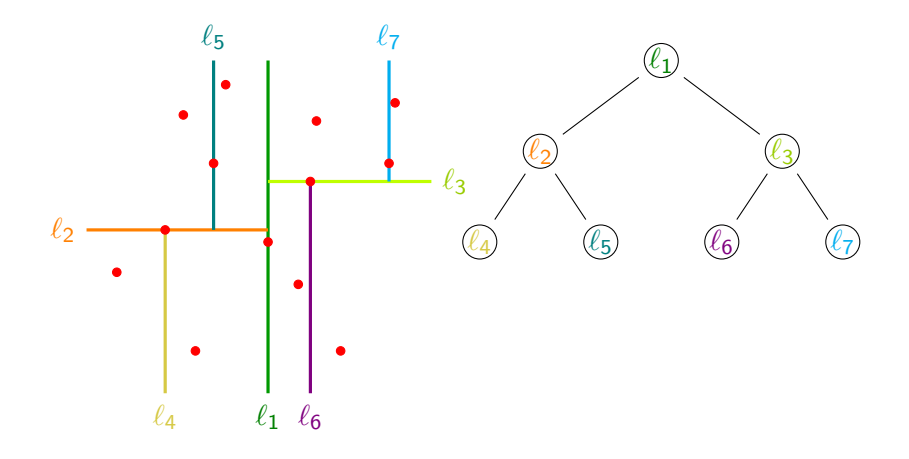

(ロ) (個) (差) (差)

 $\mathbb{B}$ 

Árvore de busca binária que divide os pontos alternadamente, ora por uma linha vertical, ora por uma linha horizontal.

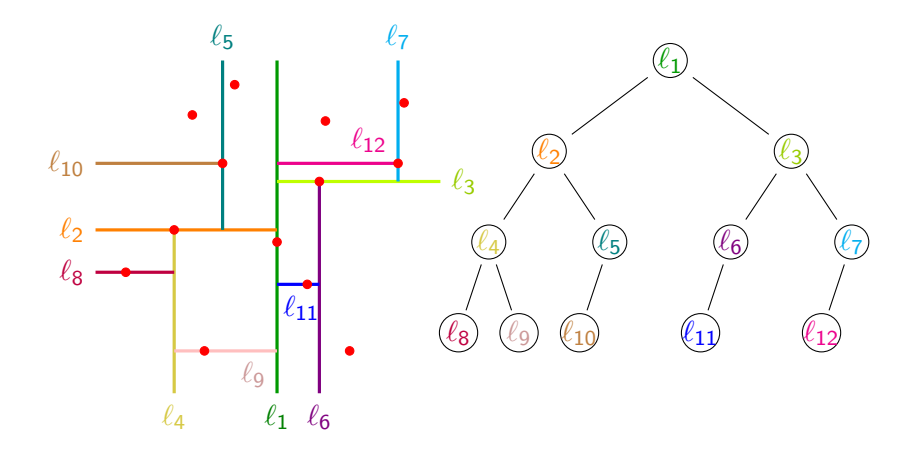

 $4$  ロ )  $4$  何 )  $4$  ヨ )  $4$  コ )

Ğ,

Árvore de busca binária que divide os pontos alternadamente, ora por uma linha vertical, ora por uma linha horizontal.

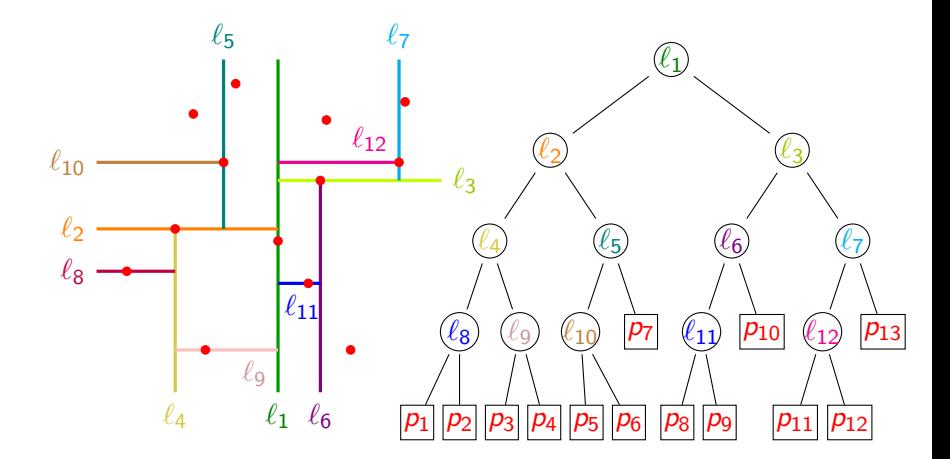

 $4$  ロ )  $4$  何 )  $4$  ヨ )  $4$  コ )

Ğ,

#### Subárvores e suas regiões

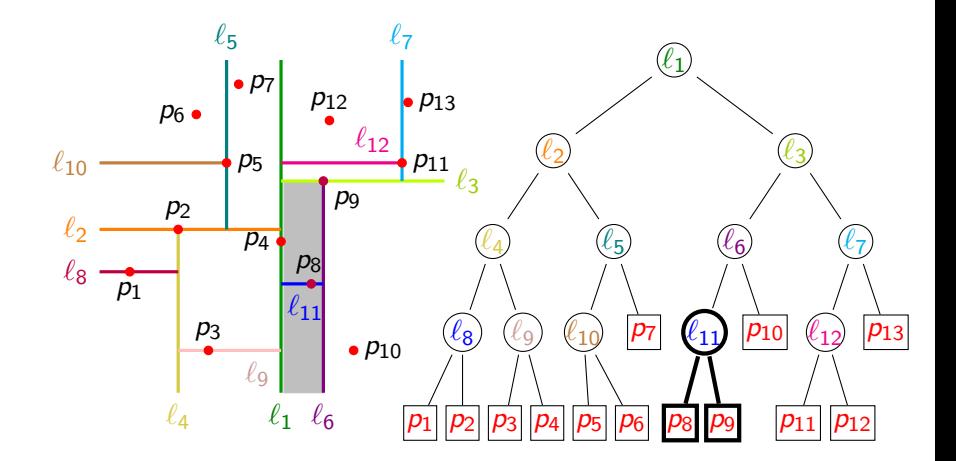

K ロト K 御 ト K 差 ト K 경기  $290$ ă

#### Subárvores e suas regiões

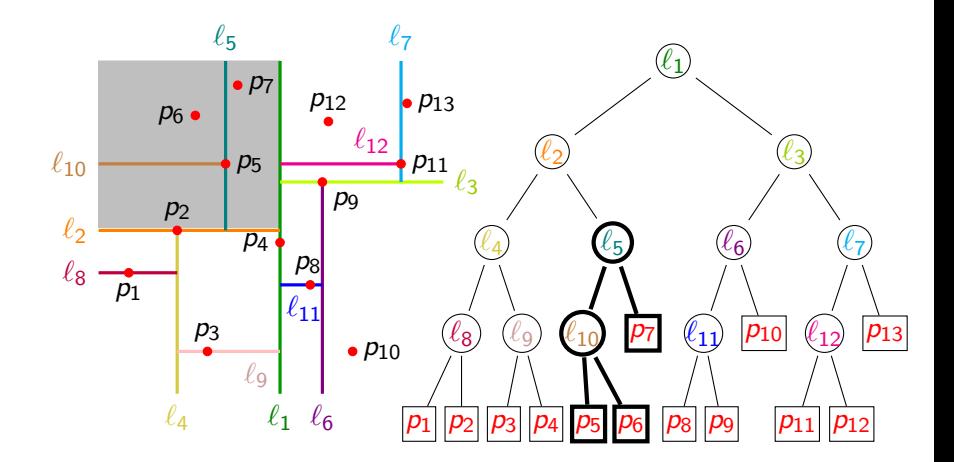

K ロト K 御 ト K 君 ト K 경기  $290$ ă

# Construção de uma KD-tree

```
BuildKDTree(P, depth)
1 se |P|=12 então cria e retorna uma folha com o único ponto em P
3 se depth é par
4 então divida P em dois conjuntos por uma reta vertical \ellpassando pela mediana das x-coordenadas dos pontos de P;
             seja P_1 o conjunto dos pontos de P à esquerda ou
             em cima de \ell e P_2 os pontos de P à direita de \ell.
5 senão \triangleright análogo para uma reta horizontal \ell6 \quad v_{e} \leftarrow Build KD Tree (P_1, depth + 1)7 v_d \leftarrow BuildKDTree(P_2, depth + 1)
8 cria nó v com conteúdo \ell e filhos v_e e v_d9 devolva v
```
**KORKAR KERKER EL VOLO** 

# Construção de uma KD-tree

```
BuildKDTree(P, depth)
1 se |P|=12 então cria e retorna uma folha com o único ponto em P
3 se depth é par
4 então divida P em dois conjuntos por uma reta vertical \ellpassando pela mediana das x-coordenadas dos pontos de P;
            seja P_1 o conjunto dos pontos de P à esquerda ou
            em cima de \ell e P_2 os pontos de P à direita de \ell.
5 senão \triangleright análogo para uma reta horizontal \ell6 v_e \leftarrow BuildKDTree(P_1, depth + 1)
7 v_d \leftarrow BuildKDTree(P_2, depth + 1)
8 cria nó v com conteúdo \ell e filhos v_e e v_d9 devolva v
Consumo de tempo: O(n \lg n), onde n = |P|.
Consumo de espaço: O(n).
```
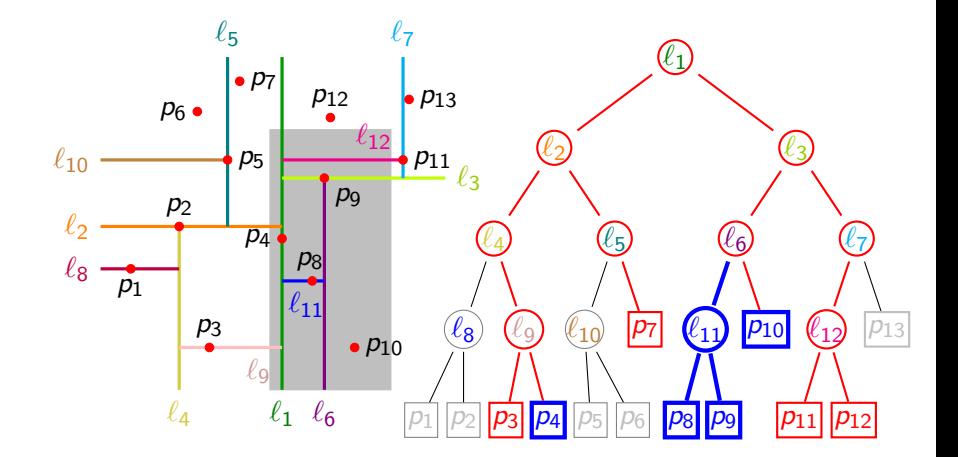

**K ロメ イ部 メ ス ミ メ イ**  $2Q$ Þ ă

### SearchKDTree( $v, R$ ) 1 se v é folha 2 então imprima o ponto guardado em v se ele pertence a  $R$ 3 senão se region(esq(v))  $\subset R$ 4 então ReportSubtree(esq(v)) 5 senão se region(esq(v)) intersecta R 6 então SearchKDTree(esq(v),  $R$ ) 7 se region(dir(v))  $\subset R$ 8 então ReportSubtree(dir(v)) 9 senão se region(dir(v)) intersecta R 10 então SearchKDTree(dir(v), R)

4 D X 4 P X 3 X 4 B X 3 B X 9 Q O

### SearchKDTree( $v, R$ ) 1 se v é folha 2 então imprima o ponto guardado em v se ele pertence a  $R$ 3 senão se region(esq(v))  $\subset R$ 4 então ReportSubtree(esq(v)) 5 senão se region(esq(v)) intersecta R 6 então SearchKDTree(esq(v),  $R$ ) 7 se region(dir(v))  $\subset R$ 8 então ReportSubtree(dir(v)) 9 senão se region(dir(v)) intersecta R 10 então SearchKDTree(dir(v), R)

**KORKAR KERKER EL VOLO** 

Pré-processe a árvore calculando region(v) para todo v.

### SearchKDTree( $v, R$ ) 1 se v é folha 2 então imprima o ponto guardado em v se ele pertence a  $R$ 3 senão se region(esq(v))  $\subseteq R$ 4 então ReportSubtree(esq(v)) 5 senão se region(esq(v)) intersecta R 6 então SearchKDTree(esq(v), R) 7 se region(dir(v))  $\subset R$ 8 então ReportSubtree(dir(v)) 9 senão se region(dir(v)) intersecta R 10 então SearchKDTree(dir(v), R)

Pré-processe a árvore calculando region(v) para todo v.

Consumo de tempo:  $O(\sqrt{n}+k)$ , onde *n* é o número de pontos e  $k$  o número de pontos reportados na consulta.

### Resumo

P: coleção de *n* pontos

Objetivo: responder consultas retangulares

Kd-trees:

Consumo de espaço:  $O(n)$ Custo por consulta:  $O(\sqrt{n} + k)$ .

K ロ ▶ K 레 ▶ K 레 ▶ K 레 ≯ K 게 회 게 이 및 사 이 의 O

### Resumo

 $P$ : coleção de *n* pontos

Objetivo: responder consultas retangulares

#### Kd-trees:

Consumo de espaço:  $O(n)$ Custo por consulta:  $O(\sqrt{n} + k)$ .

#### Range trees:

Consumo de espaço:  $O(n \lg n)$ Custo por consulta:  $O(\lg^2 n + k)$ .

**KORKA REPARATION ADD** 

### Range trees

Consulta retangular: quais pontos de P estão em  $[x : x'] \times [y : y']$ ?

## Range trees

Consulta retangular: quais pontos de P estão em  $[x : x'] \times [y : y']$ ? Ideia: primeiro buscar pontos cuja x-coordenada está em  $[x : x']$ .

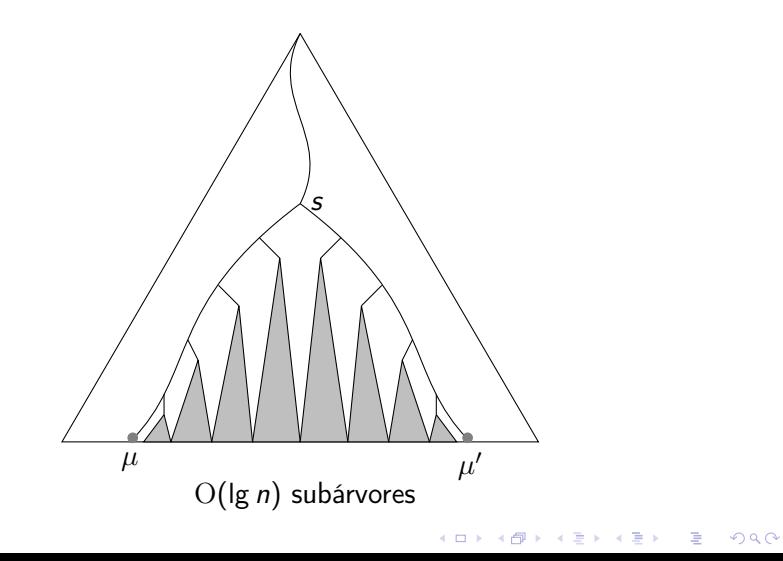

## Range trees

Consulta retangular: quais pontos de P estão em  $[x : x'] \times [y : y']$ ? Ideia: primeiro buscar pontos cuja x-coordenada está em  $[x : x']$ .

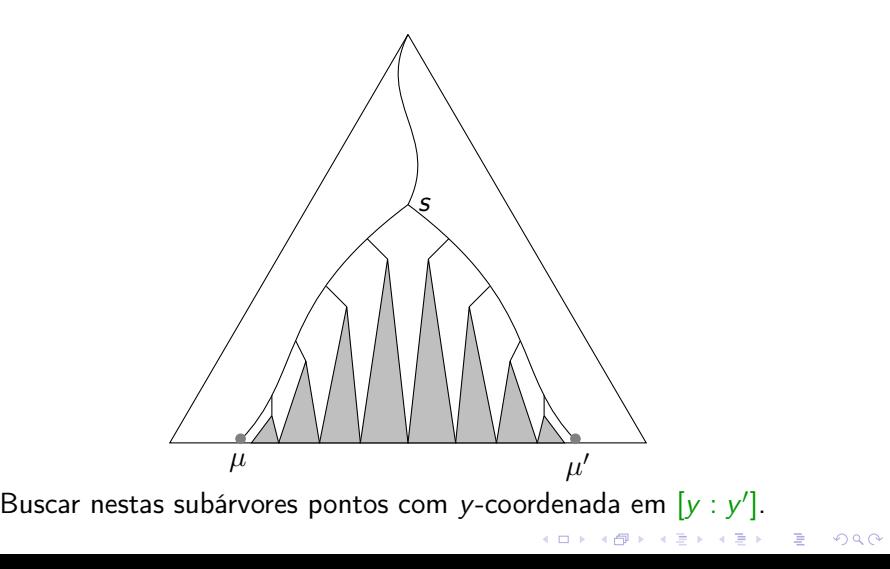

Como fazer estas segundas buscas eficientemente?

Como fazer estas segundas buscas eficientemente?

Cada vértice v da  $ABB_{x}$  tem um conjunto canônico  $P_{y}$ , que consiste dos pontos que aparecem na subárvore enraizada em v.

Como fazer estas segundas buscas eficientemente?

Cada vértice v da  $ABB_{x}$  tem um conjunto canônico  $P_{y}$ , que consiste dos pontos que aparecem na subárvore enraizada em v.

**KORKAR KERKER EL VOLO** 

O conjunto dos pontos de P com x-coordenada em  $[x : x']$ é a união disjunta de O(lg n) conjuntos canônicos.

Como fazer estas segundas buscas eficientemente?

Cada vértice v da  $ABB_{x}$  tem um conjunto canônico  $P_{y}$ , que consiste dos pontos que aparecem na subárvore enraizada em v.

O conjunto dos pontos de P com x-coordenada em  $[x : x']$ é a união disjunta de O(lg n) conjuntos canônicos.

Manteremos, para cada v, o conjunto  $P_v$ em uma ABB secundária, ordenada pela y-coordenada dos pontos.

**KORKAR KERKER EL VOLO** 

#### Como fazer estas segundas buscas eficientemente?

Cada vértice v da  $ABB_{x}$  tem um conjunto canônico  $P_{y}$ , que consiste dos pontos que aparecem na subárvore enraizada em v.

O conjunto dos pontos de P com x-coordenada em  $[x : x']$ é a união disjunta de O(lg n) conjuntos canônicos.

Manteremos, para cada v, o conjunto  $P_{\nu}$ em uma ABB secundária, ordenada pela y-coordenada dos pontos. Chamemos essa ABB de  $ABB_v(v)$  para cada v.  $ABB<sub>v</sub>(v)$ : árvore para busca unidimensional por intervalo.

**A DIA K A B A B A B A A G A A G A B A A Q A** 

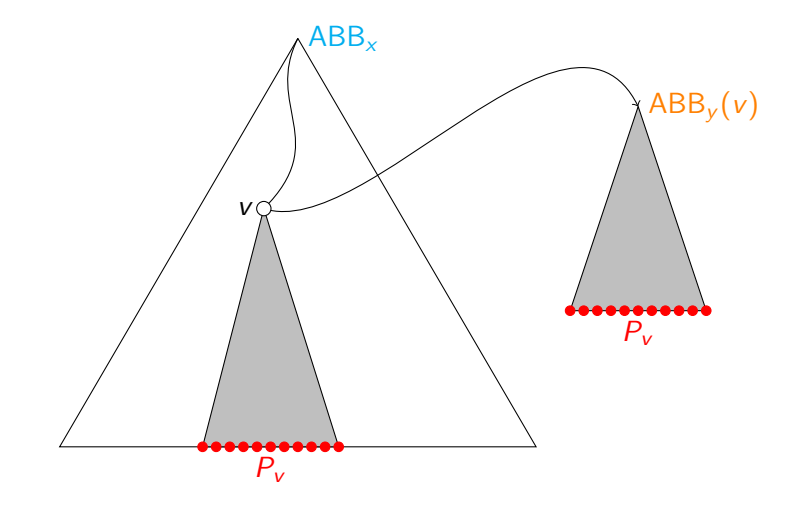

K ロ ▶ K @ ▶ K 할 ▶ K 할 ▶ ( 할 ) 19 Q Q ·

Construção de uma range tree 2D

### BuildRangeTree(P) 1 Construa uma ABB<sub>y</sub> T para P em relação a y 2 se  $|P|=1$ 3 então cria uma folha v para este ponto 4 senão calcule  $x_{\text{meio}}$  para P 5 divida P em  $P_{\text{esa}}$  e  $P_{\text{dir}}$  em relação a  $x_{\text{meio}}$ 6  $v_{\text{esa}} \leftarrow \text{BuildRangeTree}(P_{\text{esa}})$ 7  $v_{dir} \leftarrow \text{BuildRangeTree}(P_{dir})$ 8 cria nó v com chave  $x_{\text{meio}}$  e filhos  $v_{\text{esa}}$  e  $v_{\text{dir}}$ 9 ABB<sub>y</sub> $(v) \leftarrow T$ 10 devolva v

**KORKA REPARATION ADD** 

Construção de uma range tree 2D

## BuildRangeTree(P) 1 Construa uma ABB<sub>y</sub> T para P em relação a y 2 se  $|P|=1$ 3 então cria uma folha v para este ponto 4 senão calcule  $x_{\text{meio}}$  para P 5 divida P em  $P_{\text{esa}}$  e  $P_{\text{dir}}$  em relação a  $x_{\text{meio}}$ 6  $v_{\text{esa}} \leftarrow \text{BuildRangeTree}(P_{\text{esa}})$ 7  $v_{dir} \leftarrow \text{BuildRangeTree}(P_{dir})$ 8 cria nó v com chave  $x_{\text{meio}}$  e filhos  $v_{\text{esa}}$  e  $v_{\text{dir}}$ 9 ABB<sub>v</sub> $(v) \leftarrow T$ 10 devolva v

# Consumo de tempo:

Se pré-ordenarmos por y e garantirmos que as chamadas a BuildRangeTree sempre recebem os pontos ordenados por y, o consumo de tempo será  $O(n \lg n)$ , onde  $n := |P|$ , pois a construção de cada  $ABB<sub>v</sub>$  custará tempo linear neste caso.

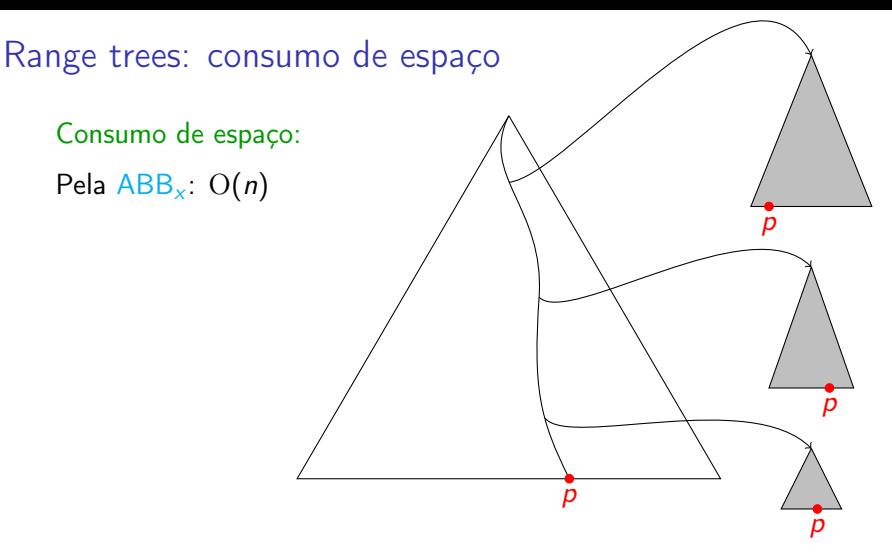

Cada ponto aparece em  $ABB_v(v)$  para  $O(\lg n)$  vértices v da  $ABB_x$ . No total então  $O(n \lg n)$  pelas  $ABB_v(v)$  para todo v da  $ABB_x$ .

Consumo total de espaço:  $O(n \lg n)$ 

## Range trees: consulta

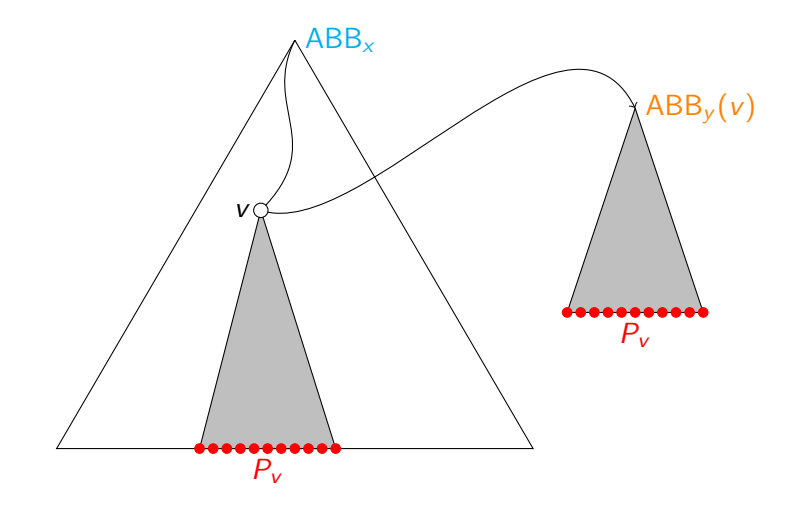

Consulta: busca na  $ABB_x$  e, para cada  $ABB_y(v)$ encontrada na consulta por x, busca na  $ABB_v(v)$  por y.

K ロ ▶ K @ ▶ K 할 > K 할 > 1 할 > 1 ⊙ Q Q ^

# Range trees: consulta

#### $Query2DRangeTree(T, [x, x'] \times [y, y'])$  $1 \quad s \leftarrow$  FindSplitNode(T, x, x') 2 se s é folha 3 então imprime o ponto em s se está em  $[x, x'] \times [y, y']$ 4 senão  $\triangleright$  siga o caminho até x e processe subárvores à direita 5  $v \leftarrow \text{esq}(s)$ 6 enquanto v não é folha faça 7 se  $x < x_v$ 8 então Query $1\mathsf{DRangeTree}(\mathcal{T}^{\mathcal{Y}}(\mathsf{v}),[\mathsf{y},\mathsf{y}'])$ 9  $v \leftarrow \text{esq}(v)$ 10 senão  $v \leftarrow dir(v)$  ${\bf 11} \qquad \qquad \rhd {\rm sig}$ a o caminho até  ${\rm x}'$  e processe subárvores à esquerda 12 . . .

# Range trees: consulta

### $Query2DRangeTree(T, [x, x'] \times [y, y'])$  $1 \quad s \leftarrow$  FindSplitNode(T, x, x') 2 se s é folha 3 então imprime o ponto em s se está em  $[x, x'] \times [y, y']$ 4 senão  $\triangleright$  siga o caminho até x e processe subárvores à direita 5  $v \leftarrow \text{esq}(s)$ 6 enquanto v não é folha faça 7 se  $x < x_v$ 8 então Query $1\mathsf{DRangeTree}(\mathcal{T}^{\mathcal{Y}}(\mathsf{v}),[\mathsf{y},\mathsf{y}'])$ 9  $v \leftarrow \text{esq}(v)$ 10 senão  $v \leftarrow dir(v)$  ${\bf 11} \qquad \qquad \rhd {\rm sig}$ a o caminho até  ${\rm x}'$  e processe subárvores à esquerda 12 . . .

Consumo de tempo por consulta:  $O(\lg^2 n)$ O(Ig n) pela busca unidimensional em T por  $[x : x']$  e  $O(\lg n)$  buscas unidimensionais por  $[y : y']$ , custo  $O(\lg n)$  cada.

## Range trees: análise

#### Consumo de tempo por consulta:

 $\mathrm{O}(\lg n)$  pela busca unidimensional na  $\mathrm{ABB}_\times$  por  $\left[x:x'\right]$  e  $O(\lg n)$  buscas unidimensionais por  $[y : y']$ , uma em cada  $ABB_v(v)$  encontrada na busca acima.

KID KA KERKER E VOOR

Tempo total por consulta:  $O(\lg^2 n)$ 

# Range trees: análise

#### Consumo de tempo por consulta:

 $\mathrm{O}(\lg n)$  pela busca unidimensional na  $\mathrm{ABB}_\times$  por  $\left[x:x'\right]$  e  $O(\lg n)$  buscas unidimensionais por  $[y : y']$ , uma em cada  $ABB_v(v)$  encontrada na busca acima.

Tempo total por consulta:  $O(\lg^2 n)$ 

Consumo de espaço:

Pela  $ABB_x$ :  $O(n)$ 

Cada ponto aparece em  $ABB_v(v)$  para  $O(\lg n)$  vértices v da  $ABB_x$ . No total então  $O(n \lg n)$  pelas  $ABB_v(v)$  para todo v da  $ABB_x$ .

Consumo total de espaço:  $O(n \lg n)$ 

# Hipótese simplificadora

Como garantir que todas as x-coordenadas são distintas e todas as y-coordenadas são distintas?

# Hipótese simplificadora

Como garantir que todas as x-coordenadas são distintas e todas as y-coordenadas são distintas?

Seja  $p = (x, y)$ .

Considere que  $p$  é na verdade  $((x, y), (y, x))$ .

Defina  $(a, b) < (c, d)$  sse  $a < b$  ou  $a = b$  e  $c < d$ .

**A O A Y A P A P A P A SHOP** 

## Hipótese simplificadora

Como garantir que todas as x-coordenadas são distintas e todas as y-coordenadas são distintas?

Seja  $p = (x, y)$ .

Considere que  $p$  é na verdade  $((x, y), (y, x))$ .

Defina  $(a, b) < (c, d)$  sse  $a < b$  ou  $a = b$  e  $c < d$ .

Ou seja, dados dois pontos  $p = (x, y)$  e  $q = (w, z)$ ,

**KORKAR KERKER EL VOLO** 

$$
p_x < q_x \text{ sse } x < w \text{ ou } x = w \text{ e } y < z
$$

 $p_v < q_v$  sse  $v < z$  ou  $v = z$  e  $x < w$